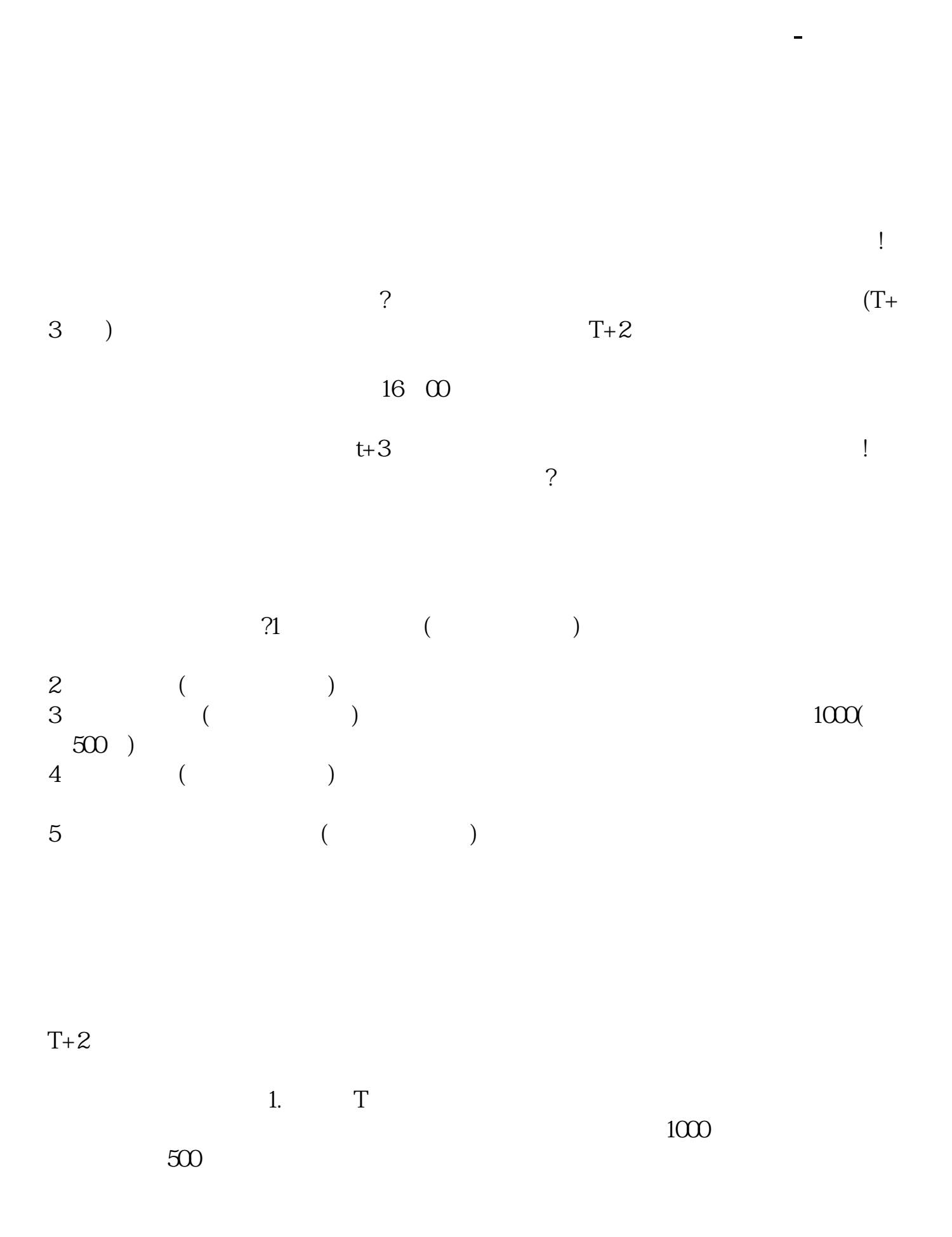

T 9:30-11:30 13:00-15:00; T 9.15-11:30 13:00-15:00。  $2T+1$ 

 $1000$  500

 $3T+2$ 

 $4T+3$  T+2

 $T = T+2$ 

 $T+3$ 

 $t+3$ 

 $T+2$ 

 $16\quad\Omega$ 

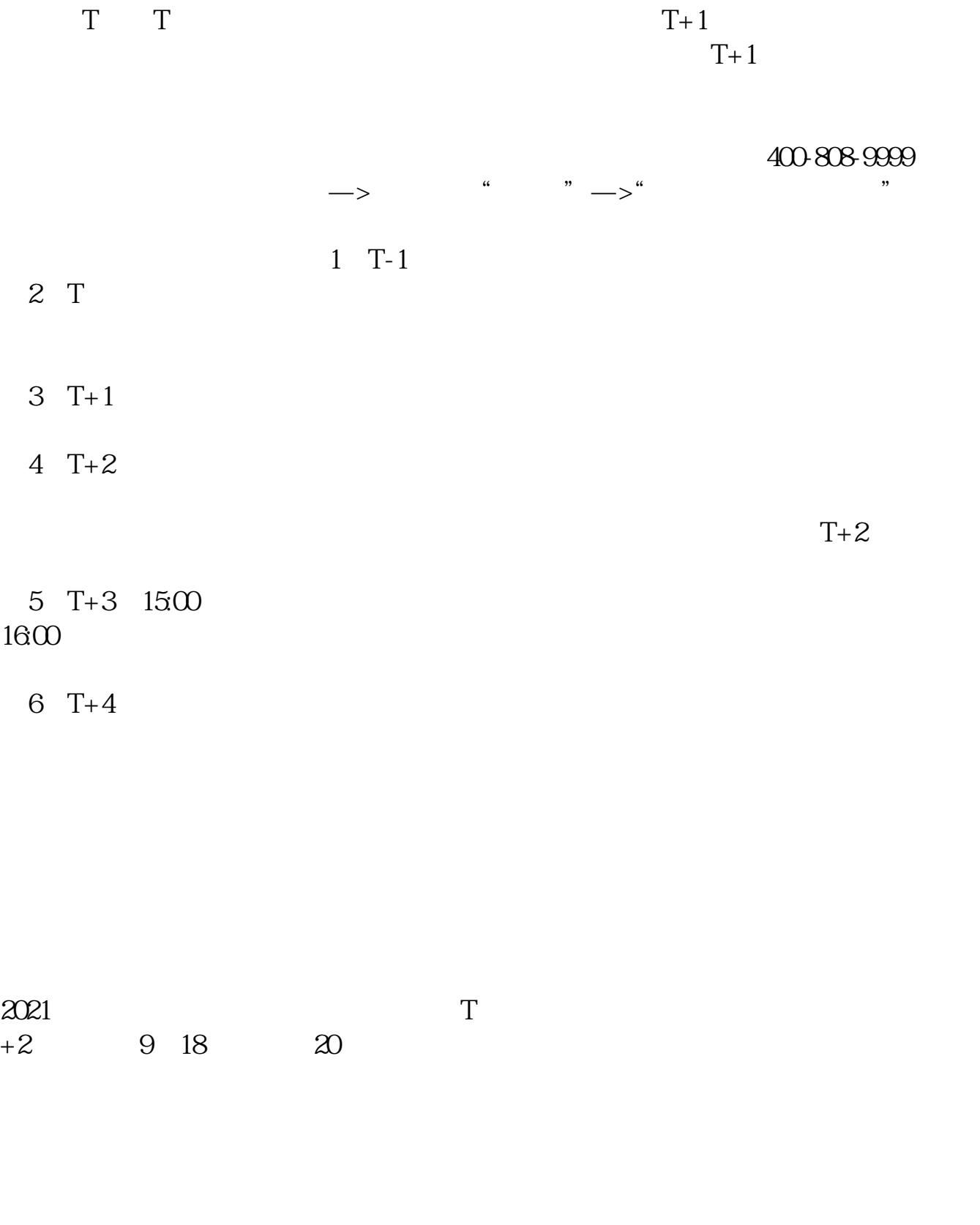

IPO  $H$   $A$ 

 $14$  14

.pdf

参考资料:百度百科-新股申购

[《诱骗投资者买卖股票判多久》](/chapter/7865.html) [《周五股票卖出后钱多久到账》](/author/8426.html)

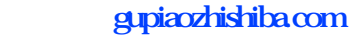

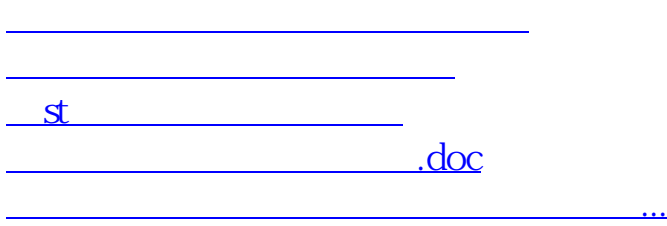

https://www.gupiaozhishiba.com/article/3034.html